## **PageSpeed Insights**

**Movil**

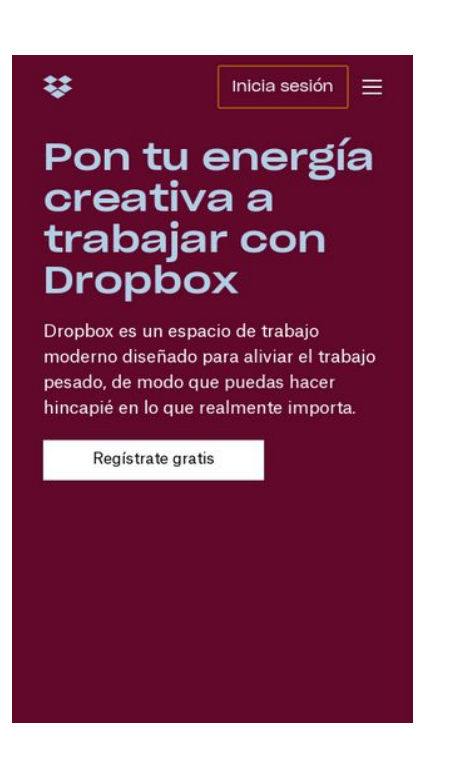

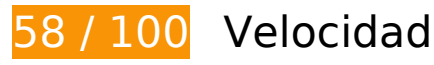

 **Elementos que debes corregir:** 

#### **Evitar redirecciones a páginas de destino**

Tu página tiene 2 redireccionamientos. Los redireccionamientos añaden retrasos adicionales antes de que la página se pueda cargar.

[Evitar redireccionamientos a la página de destino](http://sitedesk.net/redirect.php?url=https%3A%2F%2Fdevelopers.google.com%2Fspeed%2Fdocs%2Finsights%2FAvoidRedirects) para esta cadena de URL redireccionadas.

- http://dropbox.com/
- https://dropbox.com/
- https://www.dropbox.com/

#### **Aprovechar el almacenamiento en caché del navegador**

Establecer una fecha de caducidad o una edad máxima en las cabeceras HTTP de los recursos estáticos indica al navegador que cargue los recursos descargados previamente del disco local en lugar de hacerlo a través de la red.

[Aprovechar el almacenamiento en caché del navegador](http://sitedesk.net/redirect.php?url=https%3A%2F%2Fdevelopers.google.com%2Fspeed%2Fdocs%2Finsights%2FLeverageBrowserCaching) de estos recursos almacenables en caché:

- https://b92.yahoo.co.jp/js/s retargeting.js (no se ha especificado el tiempo de expiración)
- https://s.yimg.com/wi/ytc.js (no se ha especificado el tiempo de expiración)
- https://www.google.com/recaptcha/api2/payload?c=03AL4dnxpVjo\_YGuz03DIiOs-bjWO-96Cj HoXQYZwxYTs88LtdOLwVL\_-PX4wH6V4sKpyy\_hWeY0EGe-e8BxRulig-s59wQHJ5fyA5CvzNFRw QLcWk0yn9trUieBe0Xltjm9AtrYezW2k4GJBdWnfIlKviTq200W4Hak9sKcgwq4NtXd5B7qPOtCO THTjccuZjmlkrwxmEhXLFmSn54qLiW\_Lmlp3QdUiOa2R3\_8tL-9GfBGRjgDKxGW05rq7-grcemG C6Yc8Z2R-1Ns9\_SzZeeRE1wTUpnlMJwtOatzgUudBwbnG0oed\_w0dKH1rXsQqeeS\_GuzCCD8q4 Jzk4r8O5qC8NReEdO835szhkx3lngoaC5TSBIHbfiCduNWl9QuEMlXKuxVLLdqdfJh9Nw9Wvpugv T71NaH67XYjtUi5A65oRnU5Ft4ZwubdP07XYJgUCh5RE8OCYYHDNRE85\_OKV\_AiaLmuIJGS8Mn cHXyiaFGONGDWJh0WsljXdkxQs7pVyCvPnHjk6FySYzUvj3066GZ0v7QRzQD5ZRR9uM6tOG0p WfEaXF8I8kVMS9JMF3BHTgaq65QFYY1JaaypbHM9W18PtRssJhW\_X4RG98oenICvSLeRQakMG 78bFXxHyuihwjY9RS0sp7wBVF75GoMztG2Wq\_UNfF8lYXnySuR\_WQZ9ZlN5P5DDbfKgQsxHnZ NjThvsg\_o9qG7NpQUb-Wky7olzugTF4OqBv0m0RW0FC1MhEDVV-uUzuoUvNTxjjYlFoPGq5aB5 \_G3agytWI11XJVvloKP89ErlPNYi\_YxFApziUMpz0jPMeeIKMjc3COZRvLVCfzSE9ZCEhGtAhBZC-m bPLecDxpKMl-vQxkDSKHyX6hICAygtnsbBjaX5s-bSRA5-\_2VWbN4TxZSV9FSp5QO35oRK9ume UO0snD2zEpjjkRJOSnEr0-IsMiCXy60LdPOKcC6evBiNCa2FcI3PsYabJzB08eSbWI7EUXK8xljXN-z vamC9ifXs\_zlSONmzwy\_UNgvFiklwRccZwlCE1iVwUB1b0xu7Ipa3uOqwhLWOiPektE8zlGM4saM rBffPxq0P214vMnrMaLEO8NfJ9GRxu6DOBfC6ro7QaE8K3-GDeGHne\_lTdH9rF83dq34pMWLpsE nlqdNvck\_YS4r1tsnIO2LvbTSVVoOdjgUd-ZKTGGbb\_ta56heujUSnVggZA0rFVInkONo\_HerHzzbp Tu1JfROvkRqRZHwRDbs0-HOkodtyEsFyQ9hBV7QIqQcBCPBepIdZ8RKQVxJ98HlOaoE7LpZnL6c DIVjkZdyE5ie3bkEjmZ4JZ2t\_sLUhqXFnuy\_W1fHb0dTMxeifoU1z5HKOPiWDGiNjix73EZ3F\_eOT ZgR2n1hPeS7lCVvwbiQlRy8cz4-YL4oJk7YdFJUcbaeQ6VmqQu-7h5FDGcv2UNyiyuULEv9MO-I5 7\_2H49oXtHDaU2mK631UWYgz4eajvfsN7CxnbjdkTHs2wkYN-c0Hnb-hoP3eed6Z5oybOpdMox 9gmLpdt8TFfl6VqdSEQZuR2cXLSCFhBGZWiGjmUB8l0Fe3tZzxRZqaiqp\_h1rqsGm0HXlfLi-\_c\_K dMBiZvvzuKqkpetfGMlPEa3LGnOsHdmhCjLDxIUW8fbvSbMZmvBEWhPtkSr-HzjzKyDqZpEl-1FD F0eAfvidGCNOZSF-Pzrtxkdr4Qs9F8UpM1RZQSPsEPh-gB2NDm&k=6LdnLyIUAAAAAOiGPtddhg3KiJRoDGGPD-6dqXo (30 segundos)
- https://secure-ds.serving-sys.com/SemiCachedScripts/ebOneTag.js (4,3 minutos)
- https://www.google.com/recaptcha/api.js?hl=es&onload=recaptchaOnloadCallback&render= explicit (5 minutos)
- https://www.google.com/recaptcha/api2/webworker.js?hl=es&v=v1537770717608 (5 minutos)
- https://www.googletagmanager.com/gtm.js?id=GTM-K8WT2R (15 minutos)
- https://connect.facebook.net/en US/fbevents.js (20 minutos)
- https://connect.facebook.net/signals/config/1097950916987081?v=2.8.30&r=stable (20 minutos)

- https://connect.facebook.net/signals/config/1559459634097838?v=2.8.30&r=stable (20 minutos)
- https://connect.facebook.net/signals/config/442728829472826?v=2.8.30&r=stable (20 minutos)
- https://www.google-analytics.com/plugins/ua/linkid.js (60 minutos)
- https://www.googleadservices.com/pagead/conversion.js (60 minutos)
- https://www.googleadservices.com/pagead/conversion\_async.js (60 minutos)
- https://www.google-analytics.com/analytics.js (2 horas)

### **Eliminar el JavaScript que bloquea la visualización y el CSS del contenido de la mitad superior de la página**

Tu página tiene 13 recursos CSS que provocan un bloqueo. Ello causa un retraso en el procesamiento de la página.

No se ha podido visualizar el contenido de la mitad superior de la página sin tener que esperar a que se cargara alguno de los recursos. Intenta aplazar o cargar de forma asíncrona los recursos que bloquean la visualización, o bien inserta porciones críticas de dichos recursos directamente en el HTML.

[Optimizar la entrega de CSS](http://sitedesk.net/redirect.php?url=https%3A%2F%2Fdevelopers.google.com%2Fspeed%2Fdocs%2Finsights%2FOptimizeCSSDelivery) de estas URL:

- https://cfl.dropboxstatic.com/static/css/font\_paper\_atlas\_grotesk-vflEbKJso.css
- https://cfl.dropboxstatic.com/static/css/maestro\_layout-vflK26Kjh.css
- https://cfl.dropboxstatic.com/static/css/index/obsidian/logo-vflM1D8V1.css
- https://cfl.dropboxstatic.com/static/css/index/components/rebrand\_navigation-vflL4TsuT.css
- https://cfl.dropboxstatic.com/static/css/index/components/rebrand\_hero-vflEGvoUY.css
- https://cfl.dropboxstatic.com/static/css/index/components/rebrand\_creation-vflqrO72q.css
- https://cfl.dropboxstatic.com/static/css/index/components/rebrand\_media-vfl3eL3IK.css
- https://cfl.dropboxstatic.com/static/css/index/rebrand\_page-vflu93L7g.css
- https://cfl.dropboxstatic.com/static/css/spectrum/index.web-vflW8JjjQ.css
- https://cfl.dropboxstatic.com/static/css/recaptcha\_v2\_challenge-vflYEW-GO.css
- https://cfl.dropboxstatic.com/static/css/login\_or\_register-vfl9esD0O.css
- https://cfl.dropboxstatic.com/static/css/components/login\_form-vflX7oyh5.css
- https://cfl.dropboxstatic.com/static/css/rebrand/elements/homepage\_login\_register\_panelvfl-80-RW.css

# **Elementos que puedes plantearte corregir:**

#### **Habilitar compresión**

Comprimir recursos con gzip o con deflate puede reducir el número de bytes enviados a través de la red.

[Habilitar la compresión](http://sitedesk.net/redirect.php?url=https%3A%2F%2Fdevelopers.google.com%2Fspeed%2Fdocs%2Finsights%2FEnableCompression) de estos recursos para reducir su tamaño de transferencia en 6,9 KB (reducción del 70 %).

Si se comprime https://marketing.dropbox.com/?referrer=, supondría un ahorro de 6,9 KB (reducción del 70 %).

## **Minificar CSS**

Compactar el código CSS puede ahorrar una gran cantidad de bytes de datos y acelerar los tiempos de descarga y análisis.

[Reducir CSS](http://sitedesk.net/redirect.php?url=https%3A%2F%2Fdevelopers.google.com%2Fspeed%2Fdocs%2Finsights%2FMinifyResources) de estos recursos para reducir su tamaño en 3,9 KB (reducción del 18 %).

- Si se reduce https://cfl.dropboxstatic.com/static/css/spectrum/index.web-vflW8JjjQ.css, supondría un ahorro de 2,6 KB (reducción del 24 %) después de la compresión.
- Si se reduce https://cfl.dropboxstatic.com/static/css/sprites/web\_sprites-vflv2MHAO.css, supondría un ahorro de 1,3 KB (reducción del 13 %) después de la compresión.

#### **Minificar HTML**

Compactar el código HTML, incluido cualquier código CSS y JavaScript insertado que contenga, puede ahorrar una gran cantidad de bytes de datos y acelerar los tiempos de descarga y análisis.

[Reducir HTML](http://sitedesk.net/redirect.php?url=https%3A%2F%2Fdevelopers.google.com%2Fspeed%2Fdocs%2Finsights%2FMinifyResources) de estos recursos para reducir su tamaño en 5,3 KB (reducción del 54 %).

Si se reduce https://marketing.dropbox.com/?referrer=, supondría un ahorro de 5,3 KB (reducción del 54 %).

# **4 reglas aprobadas**

#### **Reducir el tiempo de respuesta del servidor**

Tu servidor respondió rápidamente. Más información sobre la **[optimización del tiempo de respuesta](http://sitedesk.net/redirect.php?url=https%3A%2F%2Fdevelopers.google.com%2Fspeed%2Fdocs%2Finsights%2FServer)** [del servidor](http://sitedesk.net/redirect.php?url=https%3A%2F%2Fdevelopers.google.com%2Fspeed%2Fdocs%2Finsights%2FServer)

## **Minificar JavaScript**

El contenido de JavaScript está reducido. Más información sobre la [reducción del contenido de](http://sitedesk.net/redirect.php?url=https%3A%2F%2Fdevelopers.google.com%2Fspeed%2Fdocs%2Finsights%2FMinifyResources) **[JavaScript](http://sitedesk.net/redirect.php?url=https%3A%2F%2Fdevelopers.google.com%2Fspeed%2Fdocs%2Finsights%2FMinifyResources)** 

## **Optimizar imágenes**

Tus imágenes están optimizadas. Más información sobre la [optimización de imágenes](http://sitedesk.net/redirect.php?url=https%3A%2F%2Fdevelopers.google.com%2Fspeed%2Fdocs%2Finsights%2FOptimizeImages)

## **Prioriza el contenido visible**

El contenido de la mitad superior de la página está correctamente priorizado. Más información sobre [la priorización de contenido visible](http://sitedesk.net/redirect.php?url=https%3A%2F%2Fdevelopers.google.com%2Fspeed%2Fdocs%2Finsights%2FPrioritizeVisibleContent)

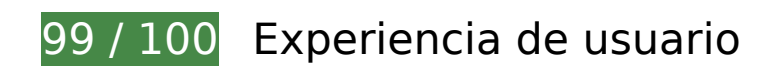

# **Elementos que puedes plantearte corregir:**

#### **Aplicar el tamaño adecuado a los botones táctiles**

Puede que algunos enlaces y botones de la página web sean demasiado pequeños para que los usuarios puedan tocarlos en una pantalla táctil. Quizás debas [aplicar un tamaño más grande a los](http://sitedesk.net/redirect.php?url=https%3A%2F%2Fdevelopers.google.com%2Fspeed%2Fdocs%2Finsights%2FSizeTapTargetsAppropriately) [botones táctiles](http://sitedesk.net/redirect.php?url=https%3A%2F%2Fdevelopers.google.com%2Fspeed%2Fdocs%2Finsights%2FSizeTapTargetsAppropriately) para proporcionar una experiencia de usuario mejor.

Los botones táctiles siguientes están cerca de otros y puede que necesiten más espacio a su alrededor.

• El botón táctil <a href="/plus?trigger=foot global" class="footer link">Plus</a> está cerca de 1 botones táctiles.

 **4 reglas aprobadas** 

#### **Evitar los plugins**

Parece que tu página no utiliza plugins y esto podría impedir que el contenido se utilice en muchas plataformas. Puedes obtener más información acerca de la importancia de [evitar los plugins.](http://sitedesk.net/redirect.php?url=https%3A%2F%2Fdevelopers.google.com%2Fspeed%2Fdocs%2Finsights%2FAvoidPlugins)

#### **Configurar ventana gráfica**

Tu página especifica una ventana gráfica que se adapta al tamaño del dispositivo, lo que permite que se procese correctamente en todos los dispositivos. Más información sobre cómo [configurar](http://sitedesk.net/redirect.php?url=https%3A%2F%2Fdevelopers.google.com%2Fspeed%2Fdocs%2Finsights%2FConfigureViewport) [ventanas gráficas.](http://sitedesk.net/redirect.php?url=https%3A%2F%2Fdevelopers.google.com%2Fspeed%2Fdocs%2Finsights%2FConfigureViewport)

#### **Adaptación del contenido a la ventana gráfica**

El contenido de tu página encaja con la ventana gráfica. Más información sobre cómo [adaptar el](http://sitedesk.net/redirect.php?url=https%3A%2F%2Fdevelopers.google.com%2Fspeed%2Fdocs%2Finsights%2FSizeContentToViewport) [contenido a la ventana gráfica](http://sitedesk.net/redirect.php?url=https%3A%2F%2Fdevelopers.google.com%2Fspeed%2Fdocs%2Finsights%2FSizeContentToViewport)

## **Utilizar tamaños de fuente que se puedan leer**

El texto de la página es legible. Más información sobre cómo [utilizar tamaños de fuente que se](http://sitedesk.net/redirect.php?url=https%3A%2F%2Fdevelopers.google.com%2Fspeed%2Fdocs%2Finsights%2FUseLegibleFontSizes) [puedan leer.](http://sitedesk.net/redirect.php?url=https%3A%2F%2Fdevelopers.google.com%2Fspeed%2Fdocs%2Finsights%2FUseLegibleFontSizes)

#### **Ordenador**

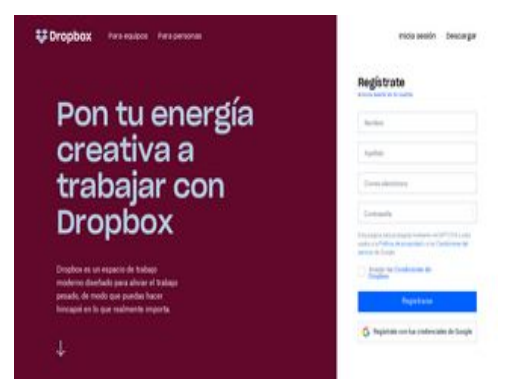

# **78 / 100** Velocidad

 **Elementos que puedes plantearte corregir:** 

## **Evitar redirecciones a páginas de destino**

Tu página tiene 2 redireccionamientos. Los redireccionamientos añaden retrasos adicionales antes de que la página se pueda cargar.

[Evitar redireccionamientos a la página de destino](http://sitedesk.net/redirect.php?url=https%3A%2F%2Fdevelopers.google.com%2Fspeed%2Fdocs%2Finsights%2FAvoidRedirects) para esta cadena de URL redireccionadas.

- http://dropbox.com/
- https://dropbox.com/
- https://www.dropbox.com/

#### **Habilitar compresión**

Comprimir recursos con gzip o con deflate puede reducir el número de bytes enviados a través de la red.

[Habilitar la compresión](http://sitedesk.net/redirect.php?url=https%3A%2F%2Fdevelopers.google.com%2Fspeed%2Fdocs%2Finsights%2FEnableCompression) de estos recursos para reducir su tamaño de transferencia en 6,9 KB (reducción del 70 %).

Si se comprime https://marketing.dropbox.com/?referrer=, supondría un ahorro de 6,9 KB (reducción del 70 %).

#### **Aprovechar el almacenamiento en caché del navegador**

Establecer una fecha de caducidad o una edad máxima en las cabeceras HTTP de los recursos estáticos indica al navegador que cargue los recursos descargados previamente del disco local en lugar de hacerlo a través de la red.

[Aprovechar el almacenamiento en caché del navegador](http://sitedesk.net/redirect.php?url=https%3A%2F%2Fdevelopers.google.com%2Fspeed%2Fdocs%2Finsights%2FLeverageBrowserCaching) de estos recursos almacenables en caché:

- https://b92.yahoo.co.jp/js/s retargeting.js (no se ha especificado el tiempo de expiración)
- https://s.yimg.com/wi/ytc.js (no se ha especificado el tiempo de expiración)
- https://www.google.com/recaptcha/api2/payload?c=03AL4dnxoOUQHpCGfm5\_dhW\_ET0NJiW PrvsSe2IqyNWRS3CZBKH6IMaTpzYfhr9d6O0TDUs5i9AZPrB6W\_0Faw5KkxXKOxjwIYluUN3vHZ 6k5QkNqu8gxn46k2E47iuI8yF84yWDpFyGGLKgPHywolNv6ZPA4B1c6IcyppdyXTSN1D2ATAzs 4fLKYH2m3B0QuFmNSeaHAU4DryqM598lUEsezWxFEHnMeWj1Gk9BTDFd3VVuc-3S6gRTsaQY VlKpZegENQmQu6Cda1tNOIr45-n3EKtK-ehYFvp9fP5hUsBkLPpBQVDYlRHsop4wg3k7BPTiE2In h3errhbYr2efgVtp7aK6cbuEIyxEbv1oZfWrbxzFENiaohiuR7NMh2JfnIBfvceHl-j69pmYzBHNv8Z9 SFP9sI8Xm4Kt4hAKDg\_DRUSZHbOKZrN6L2LqOT7Fz\_LNibZMpehGgly1cLMzSiB-qVGn2oSSTT DlYAOgFPLMW971q2UZZaqd0ol4Fx-PsBzFDiifhMCqESl1MG1K24yrPN0xvWjjTg7rmKKf6PnDMe eKCFtIWR6RdyMEut9HDseBazPV0hcA3pS1mZh6xHxZ9BpuHvuH9ee1D94GuEIckvKWt\_H0WL 59dIfMFV-CUZw5THBJVOPHUIsZkr9q\_qRCsOZjgeadswO9WK3eOKTcwMWHOzAS61xUTn8Xl1\_ slUr6\_sMcJBJ7ndcZl95A9BTtb2W8ZQGyUgQWquHXEjj5N3ywkdLc-Ef1w5I0g3-8Iot2v\_I12QLYllJ bG0CgWwEYZMrP-2IJLGpVEIraddgumoNLts7DEyaBdW7mwOQYfgFoUsRDZPboD456EfgJBpC\_ 71Ahl4VfkqAkg-cFo7W5T3YAFdJGhIzIbmQyPPPSIy8YPDci44A2YwJbLfa5vWQKrWas\_GNiTx0L8f 6BmfD3bTfNlYJWekf9GR1X0RQfdKwHDPuIrgE6J3\_-g6vG\_gIl4aQSft3IoCF2fwtxh1FkYuE4ww1p aK9onx94T5K1Ed36BTaBAEYpFf7o0KwomG3166Tzo8TS\_HKA0X\_LrBt2BLV5N8kXXEGTeA7qeJ voQQPTP9Kgi--Cy2UOkvqBUbMF6LyyPk0abMV7CRNUjSvsYqCft6swevrS7KNVTbqu\_L91sD-GfR Gs1LktUjh7ipryAKZyAyWT915NuTJJ9FYiw7a2B4BJQ3tnMMqCRonxXIZpq\_cOcr0FmX7YUWwbr 0b2a6dRvPxLMq-a9yPTz7\_-P8LqxVUwd0mpF2nhlzDhSy1Rm1yiOjs-nYLJkh0dTarHcDfNXsc\_6x F4cuGw1hzOBXnyEIZXcHzX3VEGBVtg6cPMM2zjM1u\_7zdd2HIJSCxepaGxXNu0aeDMHKyzfI0e yk2AWm8703ZOKzU1Lr0VDZgIvmLnjYWvAPwqez4gaGwpgYXnsAevd\_j5NOEWArKRVRqa14M QEtmY673SwHK\_QuYZj0mjfYzzIJNtA3nN9V1Hp7w-Y1XYvaGnljqXghhVCgmzBhVLxvGOqNtlscd

A3p4aJf5ClEHFwBWdUv1VcV0tfYsSTwPuIFw4T-SO2pyBxrgsIikszrRZdhvP4b\_VXUEhjdvcZnrcF A7cwWntLVHr4cJcTAATp5\_D50PzHGArba0DpcWaLhfUjKrQLLE82Wm44ltP1QkGdR3RfQLFkR0 xpKnTwLGZNV-TL1miz1U92ttKcRf0WO-BBBaX741Jrp2BMPkeqEL-2fBbu\_HGpfPAy8FRBHfjxeq EWeRBaaCB5FkwrEMDly3JxPRoTPIRoS3G82v7KMSWjF6lOTboztIM9LahoyNATHYfS9JiH3p\_uOx UtJCoTjuxao4J2tbw2x0yzAGzScUWmhU1QnLarwi1-8k-jJVBKv6P0qf1mxStBo30wTYfE9h1LK6D ZWw9wzuJWnA3xCRQGsXn7h7rUu3a9g5xfVB4uatZBDC9rI3Vy\_cnflD\_U0nYAxZLRG2t20Cs2P wIeNYRNKUJw1dlLLuw7cBXxAwVg0Uj4zHS5bzCIYdQB7bhCYX4cDxnd\_2-TBsi0J-AykO8t9lwmx xmzmW-UqR\_\_fuz\_WP\_btE5J2u\_aHaczvziu4l6cQqjzSkgwf7sIGOoFfsjl-CmTko7qZBf0MG23dtAk cVaxi-Z-MuvIORDbqFdKis0r4fAolAO6xMU5kYwiTIV\_pXwJ6DCRbCQVKPRjrRdY2Bilj2-bt3WTKw\_ ogn5bSSeFYWd6X5ZlPKdHPm31C4P2Tk6Mtj5JS10RgsdfUhloZv6I0t72iGwcWP1u2\_ZkN9i0gRh WsZYwrBHDq3MR\_4UPU9nwE2voR1ypFrZHcffPEdxjZzZerInwJC85UrUlOi0skJCHHYLEhSKEocX qgCfSDG7ODrKRZ-qXSRSGZDsKotJJzhpiHhrCeBk7dg2x0TUk&k=6LdnLyIUAAAAAOiGPtddhg3KiJRoDGGPD-6dqXo (30 segundos)

- https://www.google.com/recaptcha/api.js?hl=es&onload=recaptchaOnloadCallback&render= explicit (5 minutos)
- https://www.google.com/recaptcha/api2/webworker.js?hl=es&v=v1537770717608 (5 minutos)
- https://secure-ds.serving-sys.com/SemiCachedScripts/ebOneTag.js (7,4 minutos)
- https://www.googletagmanager.com/gtm.js?id=GTM-K8WT2R (15 minutos)
- https://connect.facebook.net/en US/fbevents.js (20 minutos)
- https://connect.facebook.net/signals/config/1097950916987081?v=2.8.30&r=stable (20 minutos)
- https://connect.facebook.net/signals/config/1559459634097838?v=2.8.30&r=stable (20 minutos)
- https://connect.facebook.net/signals/config/442728829472826?v=2.8.30&r=stable (20 minutos)
- https://www.google-analytics.com/plugins/ua/linkid.js (60 minutos)
- https://www.googleadservices.com/pagead/conversion.js (60 minutos)
- https://www.googleadservices.com/pagead/conversion\_async.js (60 minutos)
- https://www.google-analytics.com/analytics.js (2 horas)
- https://snap.licdn.com/li.lms-analytics/insight.min.js (3,8 horas)
- https://sjs.bizographics.com/insight.min.js (11,4 horas)

#### **Minificar CSS**

Compactar el código CSS puede ahorrar una gran cantidad de bytes de datos y acelerar los tiempos

de descarga y análisis.

[Reducir CSS](http://sitedesk.net/redirect.php?url=https%3A%2F%2Fdevelopers.google.com%2Fspeed%2Fdocs%2Finsights%2FMinifyResources) de estos recursos para reducir su tamaño en 3,9 KB (reducción del 18 %).

- Si se reduce https://cfl.dropboxstatic.com/static/css/spectrum/index.web-vflW8JjjQ.css, supondría un ahorro de 2,6 KB (reducción del 24 %) después de la compresión.
- Si se reduce https://cfl.dropboxstatic.com/static/css/sprites/web\_sprites-vflv2MHAO.css, supondría un ahorro de 1,3 KB (reducción del 13 %) después de la compresión.

#### **Minificar HTML**

Compactar el código HTML, incluido cualquier código CSS y JavaScript insertado que contenga, puede ahorrar una gran cantidad de bytes de datos y acelerar los tiempos de descarga y análisis.

[Reducir HTML](http://sitedesk.net/redirect.php?url=https%3A%2F%2Fdevelopers.google.com%2Fspeed%2Fdocs%2Finsights%2FMinifyResources) de estos recursos para reducir su tamaño en 5,3 KB (reducción del 54 %).

Si se reduce https://marketing.dropbox.com/?referrer=, supondría un ahorro de 5,3 KB (reducción del 54 %).

#### **Eliminar el JavaScript que bloquea la visualización y el CSS del contenido de la mitad superior de la página**

Tu página tiene 21 recursos CSS que provocan un bloqueo. Ello causa un retraso en el procesamiento de la página.

No se ha podido visualizar el contenido de la mitad superior de la página sin tener que esperar a que se cargara alguno de los recursos. Intenta aplazar o cargar de forma asíncrona los recursos que bloquean la visualización, o bien inserta porciones críticas de dichos recursos directamente en el HTML.

[Optimizar la entrega de CSS](http://sitedesk.net/redirect.php?url=https%3A%2F%2Fdevelopers.google.com%2Fspeed%2Fdocs%2Finsights%2FOptimizeCSSDelivery) de estas URL:

- https://cfl.dropboxstatic.com/static/css/font\_paper\_atlas\_grotesk-vflEbKJso.css
- https://cfl.dropboxstatic.com/static/css/maestro\_layout-vflK26Kjh.css

- https://cfl.dropboxstatic.com/static/css/index/obsidian/logo-vflM1D8V1.css
- https://cfl.dropboxstatic.com/static/css/index/components/rebrand\_navigation-vflL4TsuT.css
- https://cfl.dropboxstatic.com/static/css/index/components/rebrand\_hero-vflEGvoUY.css
- https://cfl.dropboxstatic.com/static/css/index/components/rebrand\_creation-vflqrO72q.css
- https://cfl.dropboxstatic.com/static/css/index/components/rebrand\_media-vfl3eL3IK.css
- https://cfl.dropboxstatic.com/static/css/index/rebrand\_page-vflu93L7g.css
- https://cfl.dropboxstatic.com/static/css/spectrum/index.web-vflW8JjjQ.css
- https://cfl.dropboxstatic.com/static/css/recaptcha\_v2\_challenge-vflYEW-GO.css
- https://cfl.dropboxstatic.com/static/css/login\_or\_register-vfl9esD0O.css
- https://cfl.dropboxstatic.com/static/css/components/login\_form-vflX7oyh5.css
- https://cfl.dropboxstatic.com/static/css/rebrand/elements/homepage\_login\_register\_panelvfl-80-RW.css
- https://cfl.dropboxstatic.com/static/css/rebrand/elements/homepage\_login\_register\_panelvfl-80-RW.css
- https://cfl.dropboxstatic.com/static/css/index/obsidian/logo-vflM1D8V1.css
- https://cfl.dropboxstatic.com/static/css/index/components/rebrand\_hero-vflEGvoUY.css
- https://cfl.dropboxstatic.com/static/css/index/rebrand\_page-vflu93L7g.css
- https://cfl.dropboxstatic.com/static/css/index/components/rebrand\_media-vfl3eL3IK.css
- https://cfl.dropboxstatic.com/static/css/index/components/rebrand\_navigation-vflL4TsuT.css
- https://cfl.dropboxstatic.com/static/css/index/components/rebrand\_creation-vflqrO72q.css
- https://cfl.dropboxstatic.com/static/css/index/components/rebrand\_sidekick-vflvoP4OO.css

# **4 reglas aprobadas**

#### **Reducir el tiempo de respuesta del servidor**

Tu servidor respondió rápidamente. Más información sobre la **[optimización del tiempo de respuesta](http://sitedesk.net/redirect.php?url=https%3A%2F%2Fdevelopers.google.com%2Fspeed%2Fdocs%2Finsights%2FServer)** [del servidor](http://sitedesk.net/redirect.php?url=https%3A%2F%2Fdevelopers.google.com%2Fspeed%2Fdocs%2Finsights%2FServer)

## **Minificar JavaScript**

El contenido de JavaScript está reducido. Más información sobre la [reducción del contenido de](http://sitedesk.net/redirect.php?url=https%3A%2F%2Fdevelopers.google.com%2Fspeed%2Fdocs%2Finsights%2FMinifyResources) **[JavaScript](http://sitedesk.net/redirect.php?url=https%3A%2F%2Fdevelopers.google.com%2Fspeed%2Fdocs%2Finsights%2FMinifyResources)** 

## **Optimizar imágenes**

Tus imágenes están optimizadas. Más información sobre la [optimización de imágenes](http://sitedesk.net/redirect.php?url=https%3A%2F%2Fdevelopers.google.com%2Fspeed%2Fdocs%2Finsights%2FOptimizeImages)

## **Prioriza el contenido visible**

El contenido de la mitad superior de la página está correctamente priorizado. Más información sobre [la priorización de contenido visible](http://sitedesk.net/redirect.php?url=https%3A%2F%2Fdevelopers.google.com%2Fspeed%2Fdocs%2Finsights%2FPrioritizeVisibleContent)